# QUIC Tracker

An active test tool for QUIC

Maxime Piraux

May 7, 2019

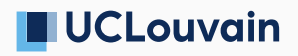

This work was partially supported by funding from the Walloon Government (DGO6) within the MQUIC project

# Complexity of the QUIC specification

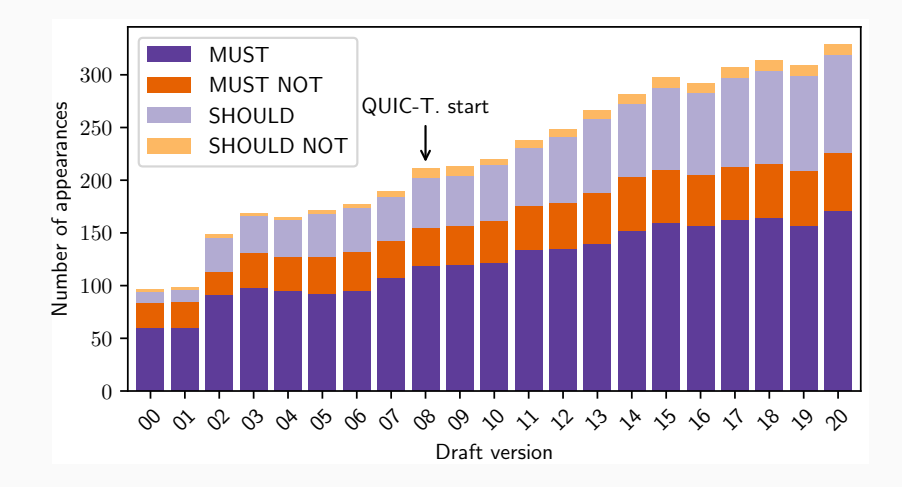

Figure 1: Evolution of keywords in draft-ietf-quic-transport.

### QUIC implementations are evolving rapidly

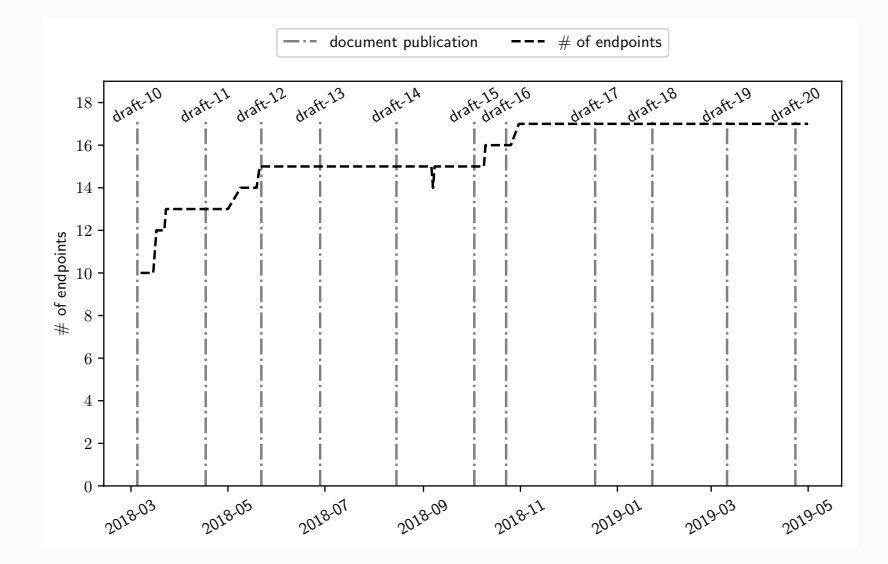

**Figure 2:** Evolution of QUIC versions.

### QUIC implementations are evolving rapidly

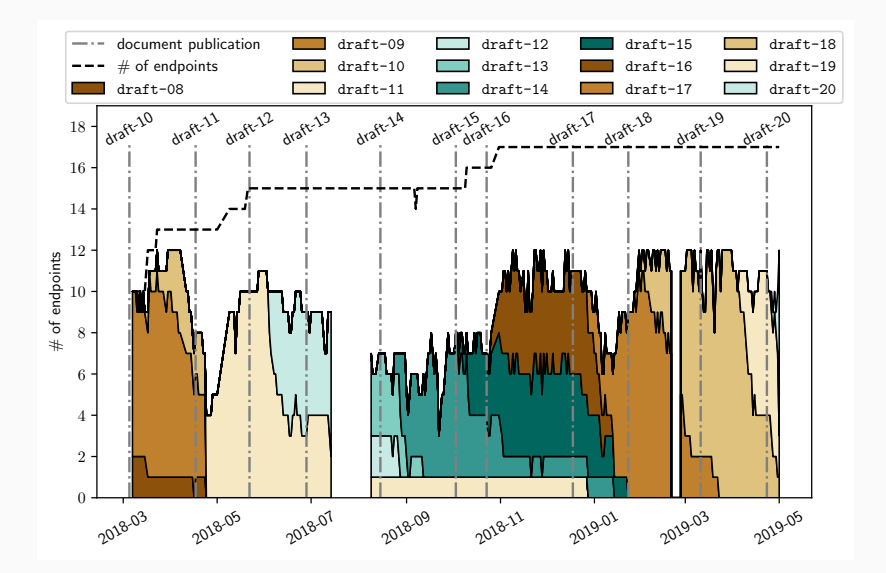

**Figure 2:** Evolution of QUIC versions.

- We propose an active test tool called QUIC Tracker.
- It exchanges packets with server implementations to test them.
- The tool runs daily and its results are public.

# Results grid

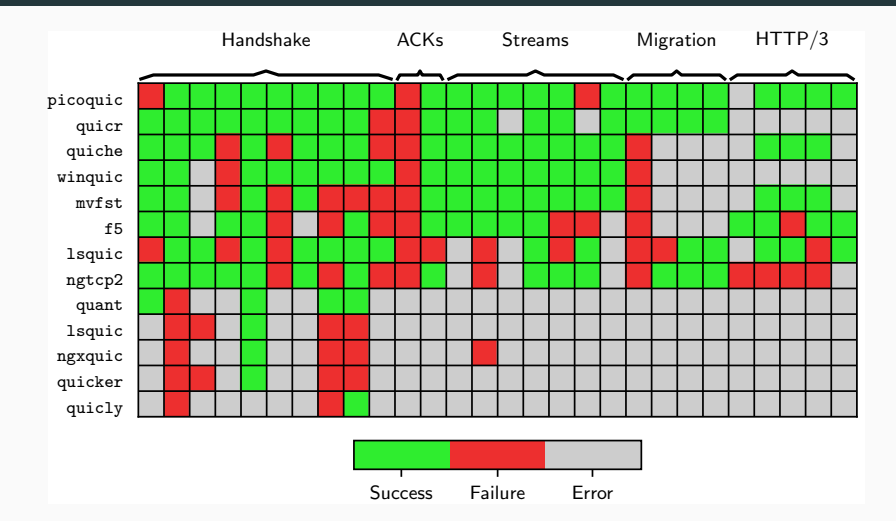

Figure 3: Results grid on the 2nd of May.

# <span id="page-6-0"></span>[QUIC Tracker architecture](#page-6-0)

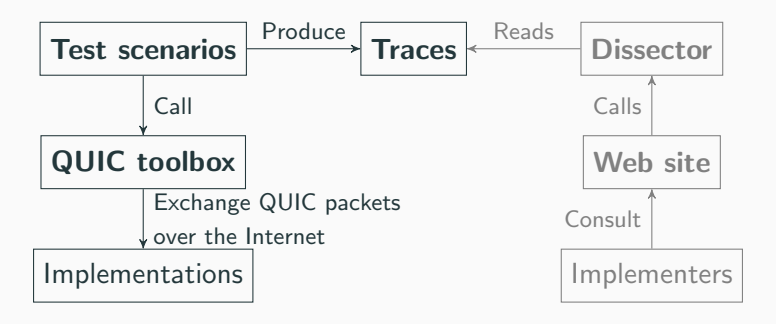

Figure 4: Tools forming QUIC Tracker.

#### Architecture – QUIC toolbox

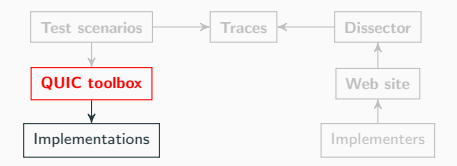

- A library built in Go to implement QUIC clients.
- It provides a high-level API to manipulate QUIC packets.
- It implements all types of connection establishment, streams, recovery, acknowledgements and HTTP/3.
- The library consists of 5000 lines of code.

#### Architecture – Test scenarios

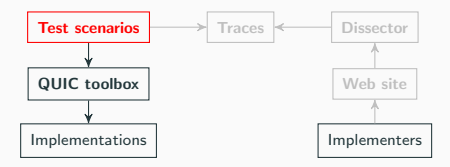

- There currently exist 28 test scenarios.
- We derive rules that should not be violated from the specification.
- Each test is executed in a separate connection.
- Each test targets a particular feature of QUIC.
- A test is 56-line long in average.

#### Architecture – Traces

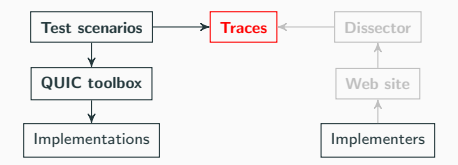

- We defined a JSON trace format common to all tests.
- A trace contains an error code summarising its outcome.
- Scenario-specific data can be embedded, e.g. list of supported versions.
- The exchanged packets are recorded inside the trace.

# <span id="page-11-0"></span>[Recent improvements](#page-11-0)

- draft-20 is supported.
- We are phasing hq-based tests out in favour of HTTP/3.
- Test scenarios development has been further simplified.
- 5 more tests were added.
	- Spin bit
	- $IPv4 \rightarrow IPv6$  migration
	- Two HTTP/3 greasing tests
	- Client flow control violation
- Declarative programming seems a natural fit for test suites.
- E.g. quic-go uses Gomega for its internal test suite.

# **Bringing declarative programming to QUIC Tracker**

```
var first Crypto bool
for \Box, f := range p. GetAll(qt. CryptoType) {
    if f. (* qt. Crypto Frame). Offset = 0 {
        first Crypto = truebreak;
    }
}
```
Figure 5: Imperative programming

# Bringing declarative programming to QUIC Tracker

```
var first Crypto bool
for \Box, f := range p. GetAll(qt. CryptoType) {
    if f. (* qt. Crypto Frame). Offset = 0 {
        first Crypto = truebreak:
    }
}
```
Figure 5: Imperative programming

```
first Crypto := Expect(p.GetAll(qt.CryptoType)). To (Contain Element (Match All Fields (Ignore Extras, Fields {
    " Offset": Equal (iuint64(0)),
\}))
```
Figure 6: Declarative programming

- Declarative programming seems a natural fit for test suites.
- E.g. quic-go uses Gomega for its internal test suite.
- QUIC Tracker is already quite simple.
- There is no clear benefit in switching to declarative programming.
- Gomega cannot be reused as is in QUIC Tracker.

<span id="page-17-0"></span>[Future prospects](#page-17-0)

- QUIC Tracker is not packetdrill (yet).
- QUIC semantics are far more complex than TCP's.
- Can we invent a syntax rich enough to express them?
- Advertisements on a popular web site can force clients to connect to the tool.
- We should be careful not to mess with the clients too much.
- How to distinguish between the clients?
- By using QUIC Tracker from different ASNs, one could map the usability of QUIC in the Internet.
- UDP blockage or more advanced middleboxes interferences could be detected using the test scenarios.
- A mobile deployment would help the data gathering.

 $^1$ https://github.com/QUIC-Tracker/quic-tracker/issues/11

- Several works studied TCP deployment and configuration in the past
- Similar measurements could be conducted for QUIC
- E.g. measuring the initial congestion window.
- QUIC Tracker is a free and open-source tool.
- You are encouraged to submit ideas, suggestions and PRs.
- Its development is happening at <github.com/QUIC-Tracker>.
- <quic-tracker.info.ucl.ac.be/blog> contains a tutorial on adding new scenarios.